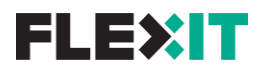

# **XML Order**

Connection documentation

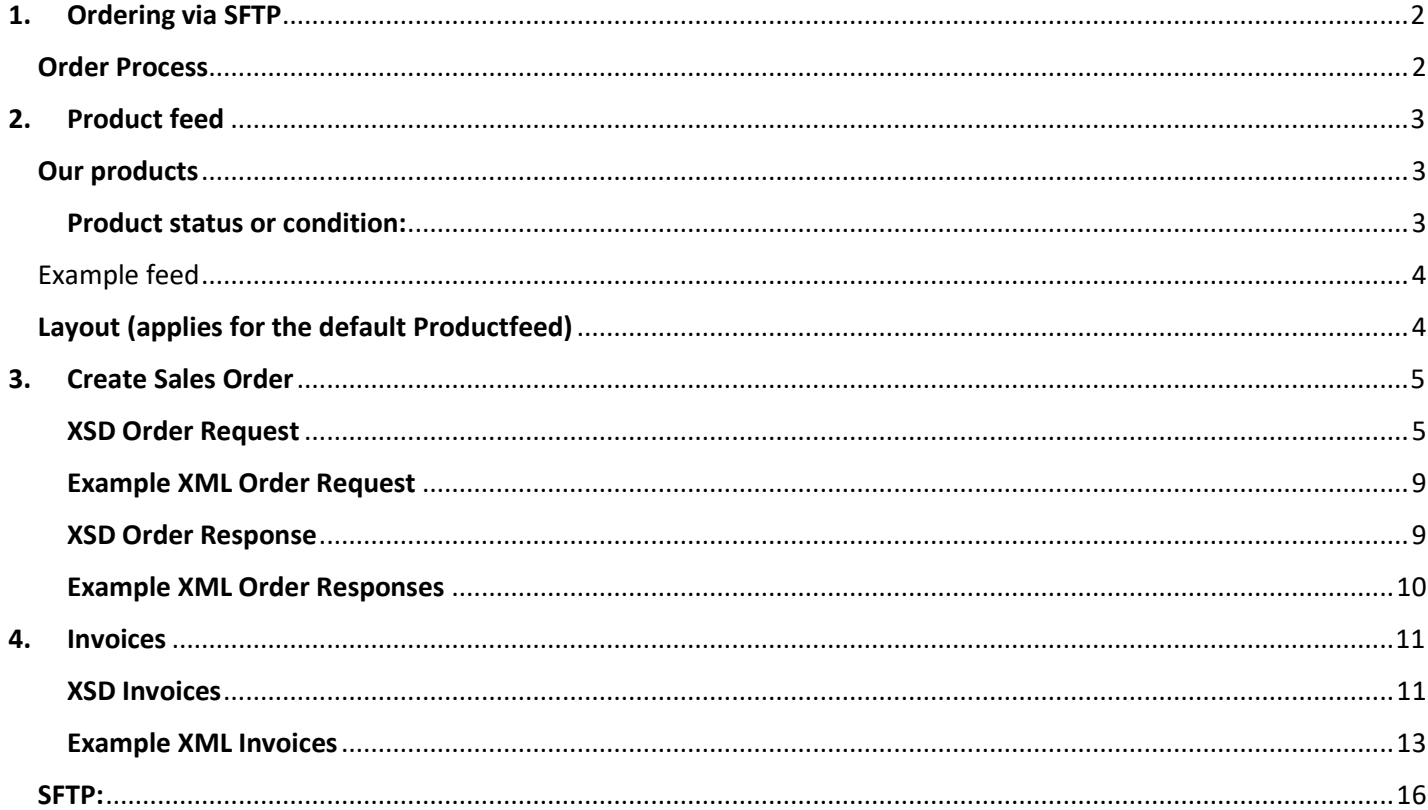

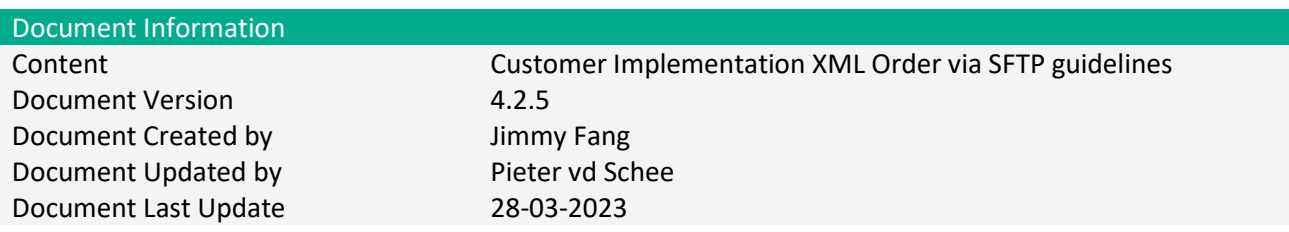

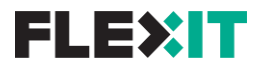

# <span id="page-1-0"></span>**1. Ordering via SFTP**

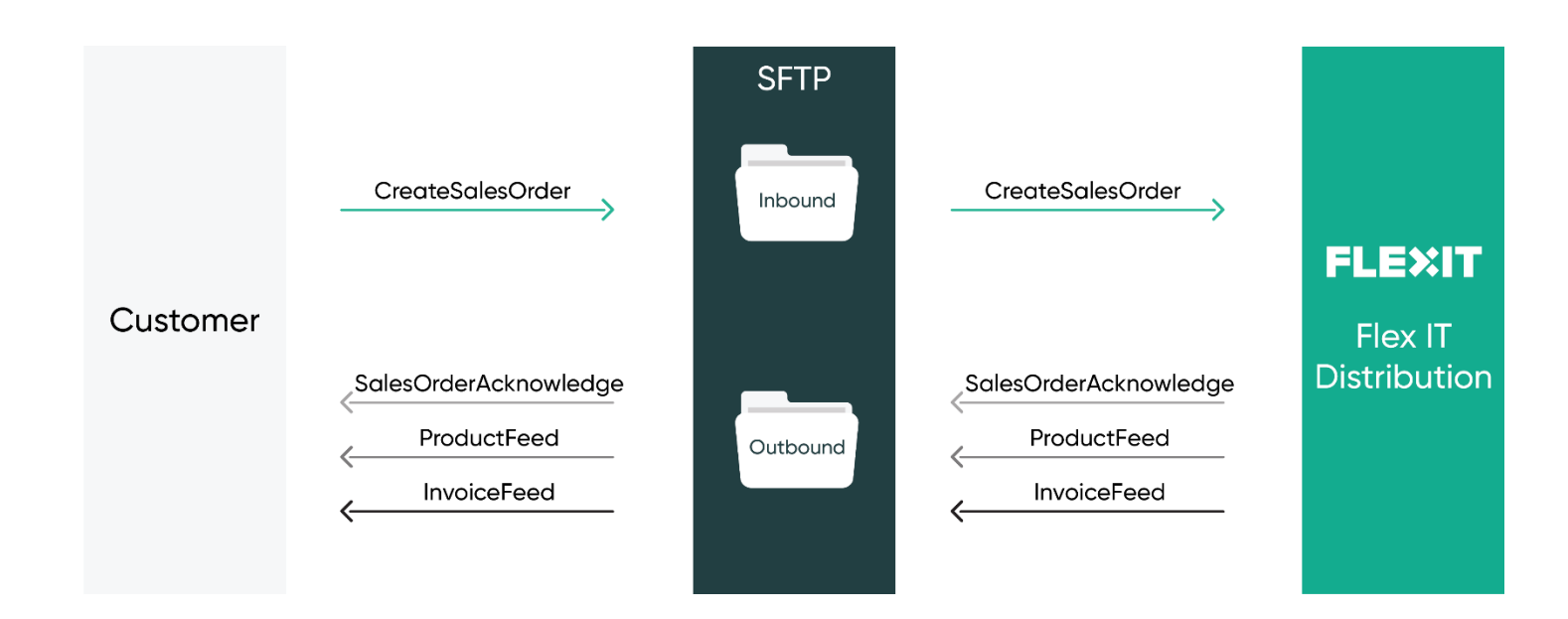

### <span id="page-1-1"></span>**Order Process**

This document describes the order process for customers who wants to use XML Ordering via SFTP. The XML Order process consist of three types of messages interchanging between the SFTP.

- 1. Productfeed
- 2. CreateSalesOrder
- 3. Invoicefeed

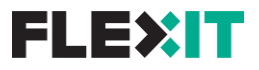

# <span id="page-2-0"></span>**2. Product feed**

By default, we share our product feed as a Comma Separated Value (.CSV) file format, semicolon (;) delimited and point (.) as decimal separator, but it could also be a custom setup specified by our Account manager.

File name, products {YourCustomerNumber}: products 123456.csv Line 1, header: Manufacturer part number, Product name, Main category, Sub category, Manufacturer name, EAN, Price, Quantity in stock, Condition, SKU, Product URL, Image URL, CNET ID Line 2 and on: Products

By default product feed will be available every 3 hours on the **Outbound** folder.

### <span id="page-2-1"></span>**Our products**

#### <span id="page-2-2"></span>**Product status or condition:**

N1 - New Products

N2 - New Bulk

N3 - New Spares

W1 - Renew Gold

W2 - Renew Silver

AS - Approved Selection

R4 - A Grade Refurbished

G5 - B Grade Refurbished

D1 - Demo

D2 - Demo

<span id="page-2-3"></span>Click [here](https://www.flexitdistribution.nl/cms/product-conditions) for more information.

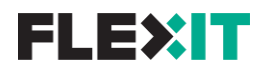

# Example feed

SKU;Condition;Manufacturer part number;EAN;Manufacturer name;Product name;Main category;Sub category;Price list 1;Quantity in stock;Product URL;Image URL;CNet ID

2163926R4;R4;CP-7905G-REF;7898362231124;Cisco;"Cisco IP Phone 7905G - VoIP phone - H.323, SCCP, SIP - single-line";Telephones;Phones - IP;52.00;1;"http://www.xeptor.se/products/Telephones/Phones-IP/Cisco/Cisco-IP-Phone-7905G-VoIP-phone-H-323-SCCP-

S?prodid=30623";"http://www.xeptor.se/imgs/51a348ea-efba-42f1-a895-f5dd883eb111/250/250";S1749716

2252356R4;R4;7034-SB1-REF;;Lenovo;"M91p MT i5-2400/4GB/250GB/DVDRW/W7P COA

#4.1";Computers;Desktops;1137.00;1;"http://www.xeptor.se/products/Computers/Desktops/Lenovo/M91p-MT-i5-2400-4GB-250GB-DVDRW-W7P-COA-4-1?prodid=63379";;

2212980R4;R4;LJ427AV-NL-SB65-REF;;HP;"HP EliteBook 8460p - 14"" - Core i5 2520M - 4 GB RAM - 250 GB

HDD";Computers;Notebooks;2267.00;7;"http://www.xeptor.se/products/Computers/Notebooks/HP/HP-EliteBook-8460p-14-Core-i5-2520M-4-GB-RA?prodid=235704";"http://www.xeptor.se/imgs/de864a2e-6ec9-4305-9a56-7aae4a6482b2/250/250";S17410872

2235927R4;R4;QV997AV-SB34-REF;;HP;"HP Compaq Elite 8300 - ultra-slim desktop - Core i5 3470S 2.9 GHz - 4 GB - 320

GB";Computers;Desktops;1721.00;9;"http://www.xeptor.se/products/Computers/Desktops/HP/HP-Compaq-Elite-8300-ultra-slim-desktop-Corei?prodid=394087";"http://www.xeptor.se/imgs/8f67f20e-62b9-4bd1-b65a-40c7403f3f0c/250/250";S18801654

2121363R4;R4;491335-421-REF;0000491335421;Hewlett Packard Enterprise;"HPE ProLiant DL380 G6 High Efficiency - rack-mountable - Xeon L5520 2.26 GHz - 4 GB - 0 GB";Servers;Servers - Rack;4204.00;1;"http://www.xeptor.se/products/Servers/Servers-Rack/Hewlett-Packard-Enterprise/HPE-ProLiant-DL380-G6-High-Efficiency-rack-mount?prodid=395189";"http://www.xeptor.se/imgs/f7515713-003e-4763-849dbca1982f8fcb/250/250";S6426964

2265739R4;R4;42D0633-REF;5704875096377;IBM;"Lenovo - Hard drive - 146 GB - hot-swap - 2.5"" SFF Slim - SAS - 15000 rpm - FRU, (CRU) - Tier 1 - for BladeCenter HS12; HS22; System x3200 M3; x3400 M3; x35XX M3; x3690 X5; x36XX M3; x3850 X5";Hard Drives & Opticals;Internal Hard Drives;261.00;4;"http://www.xeptor.se/products/Hard-Drives-Opticals/Internal-Hard-Drives/IBM/Lenovo-Hard-drive-146-GB-hot-swap-2-5- SFF?prodid=396725";;S9746196

2237179R4;R4;7010DT-I3-3240/3-REF;;Dell;"Dell OptiPlex 7010 - DT - Core i3 3240 3.4 GHz - 4 GB - 250

GB";Computers;Desktops;928.00;43;"http://www.xeptor.se/products/Computers/Desktops/Dell/Dell-OptiPlex-7010-DT-Core-i3-3240-3-4-GHz-4?prodid=397060";"http://www.xeptor.se/imgs/fc129841-a26e-49ea-a3b7-5550d24c9bd3/250/250";S18801086

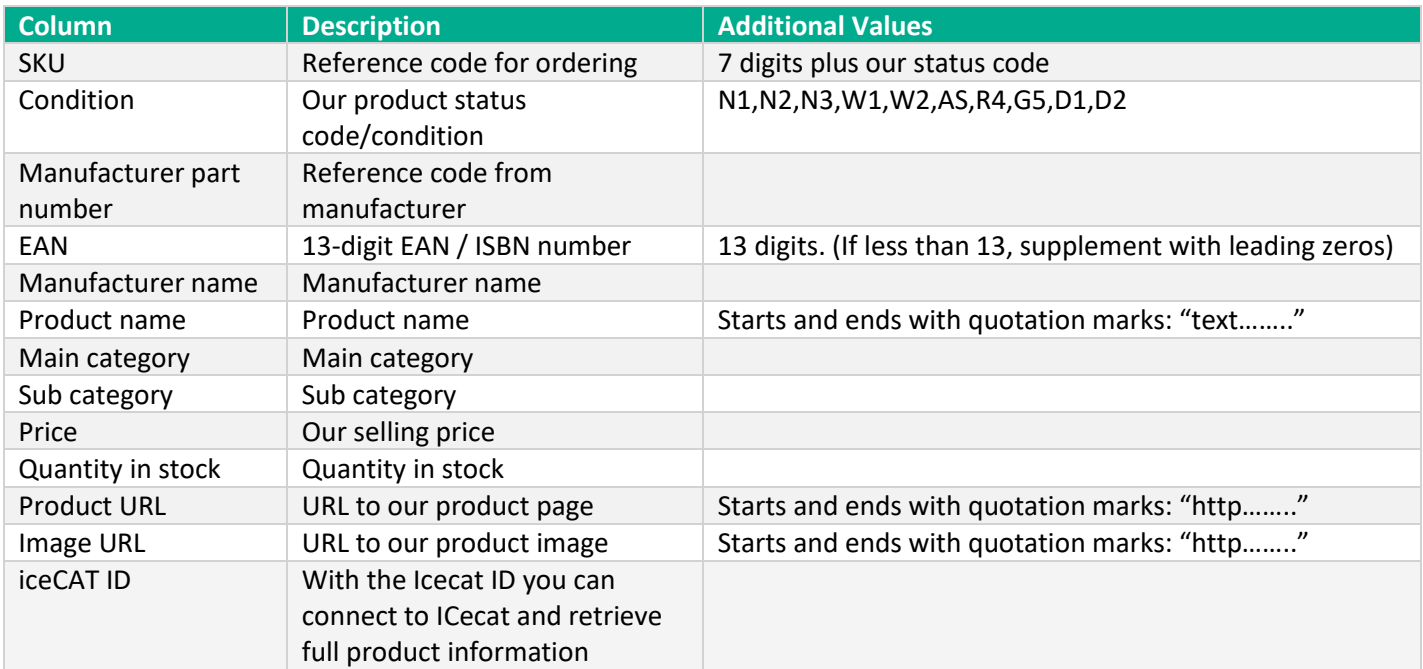

## <span id="page-3-0"></span>**Layout (applies for the default Productfeed)**

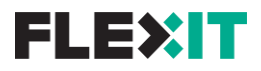

# <span id="page-4-0"></span>3. Create Sales Order

To create a sales order in our system. An XML file needs to be send to our SFTP. This \*.xml file must be put into the **Inbound** folder where it's picked up and processed. When the order is picked up by our system a Response message is created in the **Outbound** folder. Response messages with status **ACK** means the order is accepted by our system. In case of a response status **NACK** the order has been reject by any reasons. Please contact your account manager for support in case you can't solve the issue yourselves.

Below are the XSD schemas for the technical implementation of the interface.

### <span id="page-4-1"></span>XSD Order Request

```
<?xml version="1.0" encoding="utf-16"?>
<schema xmlns:b="http://schemas.microsoft.com/BizTalk/2003"
xmlns:ns0="http://www.xeptor.com/BT/XmlOrders/CreateSalesOrderRequest/1.0"
targetNamespace="http://www.xeptor.com/BT/XmlOrders/CreateSalesOrderRequest/1.0" xmlns="http://www.w3.org/2001/XMLSchema">
 <element name="CreateSalesOrderRequest">
  <complexType>
    <sequence>
     <element name="General">
      <complexType>
       <sequence>
        <element name="SellToCustomer">
         <complexType>
          <attribute name="Number" type="string" use="required" />
         </complexType>
        </element>
        <element minOccurs="0" name="OrderDate" type="date" />
        <element minOccurs="0" name="YourReference">
         <simpleType>
          <restriction base="string">
           <minLength value="1" />
           <maxLength value="30" />
          </restriction>
         </simpleType>
        </element>
        <element minOccurs="0" name="WebOrderNumber">
         <simpleType>
          <restriction base="string">
           <minLength value="1" />
           <maxLength value="30" />
          </restriction>
         </simpleType>
        </element>
        <element name="ExternalDocumentNumber">
         <simpleType>
          <restriction base="string">
           <minLength value="1" />
           <maxLength value="20" />
          </restriction>
         </simpleType>
        </element>
        <element minOccurs="0" name="CurrencyCode">
         <simpleType>
```
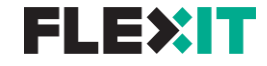

 <**restriction** base="string"> <**enumeration** value="CZK" /> <**enumeration** value="DKK" /> <**enumeration** value="EUR" /> <**enumeration** value="GBP" /> <**enumeration** value="HUF" /> <**enumeration** value="NOK" /> <**enumeration** value="PLN" /> <**enumeration** value="SEK" /> <**enumeration** value="USD" /> </**restriction**> </**simpleType**> </**element**> </**sequence**> </**complexType**> </**element**> <**element** name="Invoicing"> <**complexType**> <**sequence**> <**element** name="BillToCustomer"> <**complexType**> <**attribute** name="Number" type="string" /> </**complexType**> </**element**> </**sequence**> </**complexType**> </**element**> <**element** name="Shipping"> <**complexType**> <**sequence**> <**element** name="ShipToCustomer"> <**complexType**> <**sequence**> <**element** name="IsBlindShip" type="boolean" /> <**element** name="Name"> <**simpleType**> <**restriction** base="string"> <**minLength** value="1" /> <**maxLength** value="50" /> </**restriction**> </**simpleType**> </**element**> <**element** minOccurs="0" name="NameExtension"> <**simpleType**> <**restriction** base="string"> <**minLength** value="1" /> <**maxLength** value="50" /> </**restriction**> </**simpleType**> </**element**> <**element** minOccurs="0" name="ContactPerson"> <**simpleType**> <**restriction** base="string"> <**minLength** value="1" /> <**maxLength** value="50" /> </**restriction**>

# **XML Order** | Connection documentation

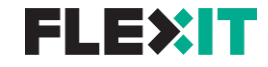

 </**simpleType**> </**element**> <**element** name="Address"> <**simpleType**> <**restriction** base="string"> <**minLength** value="1" /> <**maxLength** value="50" /> </**restriction**> </**simpleType**> </**element**> <**element** minOccurs="0" name="AddressExtension"> <**simpleType**> <**restriction** base="string"> <**minLength** value="1" /> <**maxLength** value="50" /> </**restriction**> </**simpleType**> </**element**> <**element** name="City"> <**simpleType**> <**restriction** base="string"> <**minLength** value="1" /> <**maxLength** value="30" /> </**restriction**> </**simpleType**> </**element**> <**element** name="ZipCode"> <**simpleType**> <**restriction** base="string"> <**minLength** value="1" /> <**maxLength** value="20" /> </**restriction**> </**simpleType**> </**element**> <**element** name="CountryCode"> <**simpleType**> <**restriction** base="string"> <**minLength** value="2" /> <**maxLength** value="2" /> </**restriction**> </**simpleType**> </**element**> </**sequence**> </**complexType**> </**element**> </**sequence**> </**complexType**> </**element**> <**element** name="Lines"> <**complexType**> <**sequence**> <**element** maxOccurs="unbounded" name="Line"> <**complexType**> <**sequence**> <**element** minOccurs="0" name="ItemNumber"> <**simpleType**>

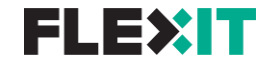

```
 <restriction base="string">
              <minLength value="1" />
              <maxLength value="20" />
             </restriction>
            </simpleType>
           </element>
           <element minOccurs="0" name="Description">
            <simpleType>
             <restriction base="string">
              <minLength value="1" />
              <maxLength value="50" />
             </restriction>
            </simpleType>
           </element>
           <element minOccurs="0" name="Quantity" type="integer" />
          </sequence>
          <attribute name="LineType" type="string" use="required" />
         </complexType>
        </element>
       </sequence>
      </complexType>
     </element>
     <element minOccurs="0" name="Any">
      <complexType mixed="true">
      <sequence>
        <any minOccurs="0" processContents="skip" />
       </sequence>
      </complexType>
     </element>
    </sequence>
  </complexType>
 </element>
</schema>
```
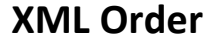

## **XML Order** | Connection documentation

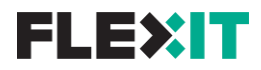

#### Example XML Order Request

```
<ns0:CreateSalesOrderRequest xmlns:ns0="http://www.xeptor.com/BT/XmlOrders/CreateSalesOrderRequest/1.0">
 <General>
  <SellToCustomer Number="123456" /> <!-- Use provided CustomerNumber -->
  <OrderDate>2018-11-05</OrderDate>
  <YourReference>YourReference</YourReference>
  <WebOrderNumber>WebOrderNr 1</WebOrderNumber>
  <ExternalDocumentNumber>ExtNr1</ExternalDocumentNumber> <!-- Must be a unique number -->
  </General>
 <Invoicing>
  <BillToCustomer Number="123456" /> <!-- Use provided CustomerNumber -->
  </Invoicing>
  <Shipping>
  <ShipToCustomer>
    <IsBlindShip>True</IsBlindShip>
   <Name>Customer Name</Name>
    <NameExtension>additional to Name</NameExtension>
    <ContactPerson>Contact Person</ContactPerson>
   <Address>Kruisweg 1</Address>
    <AddressExtension>Next to the stairs</AddressExtension>
   <City>Leiden</City>
    <ZipCode>1234 AB</ZipCode>
    <CountryCode>NL</CountryCode>
  </ShipToCustomer>
  </Shipping>
 <lines> <Line LineType="item">
  <ItemNumber>2197078N1</ItemNumber> <!-- Our SKU provided in our Productfeed -->
   <Quantity>2</Quantity> 
  </Line>
 </Lines>
 <Any>Customer declares to agree with the terms and conditions of Xeptor B.V. , filed with the Dutch Chamber of Commerce under number 
70449740</Any>
```
</ns0:CreateSalesOrderRequest>

# <span id="page-8-0"></span>XSD Order Response

<?xml version="1.0" encoding="utf-16"?> <xs:schema xmlns="http://www.xeptor.com/BT/XmlOrders/CreateSalesOrderResponse/1.0" xmlns:b="http://schemas.microsoft.com/BizTalk/2003" targetNamespace="http://www.xeptor.com/BT/XmlOrders/CreateSalesOrderResponse/1.0" xmlns:xs="http://www.w3.org/2001/XMLSchema"> <xs:element name="CreateSalesOrderResponse"> <xs:complexType>

<xs:sequence>

- <xs:element name="CustomerNumber" type="xs:string" />
- <xs:element name="ExternalDocumentNumber" type="xs:string" />
- <xs:element minOccurs="0" name="WebOrderNumber" type="xs:string" />
- <xs:element minOccurs="0" name="CustomerReference" type="xs:string" />
- <xs:element minOccurs="0" name="InternalDocumentNumber" type="xs:string" />
- <xs:element name="ResponseInfo">
- <xs:complexType>
- <xs:sequence>
- <xs:element name="Status" type="xs:boolean" />
- <xs:element minOccurs="0" name="Message" type="xs:string" />

```
 </xs:sequence>
```
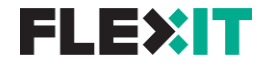

 </xs:complexType> </xs:element> </xs:sequence> </xs:complexType> </xs:element> </xs:schema>

### <span id="page-9-0"></span>Example XML Order Responses

**NACK:**

<ns0:CreateSalesOrderResponse xmlns:ns0="http://www.infotheek.com/schemas/BizTalk/XmlOrders/CreateSalesOrderResponse/1.0">

- <CompanyID>XMLORDERING</CompanyID>
- <ExternalDocumentNumber>12345678</ExternalDocumentNumber>
- <ResponseInfo>
- <Status>NACK</Status>
- <Message>Sales Order document import error. Please check the Xml request</Message>
- </ResponseInfo>
- </ns0:CreateSalesOrderResponse>

#### **ACK:**

<**ns0:CreateSalesOrderResponse** xmlns:ns0="http://www.infotheek.com/schemas/BizTalk/XmlOrders/CreateSalesOrderResponse/1.0">

<**CompanyID**>XMLORDERING</**CompanyID**>

<**ExternalDocumentNumber**>12345678</**ExternalDocumentNumber**>

<**InternalDocumentNumber**>VEORXXXX</**InternalDocumentNumber**>

<**ResponseInfo**>

<**Status**>ACK</**Status**>

<**Message**>Sales Order document imported and automatically accepted.</**Message**>

</**ResponseInfo**>

<span id="page-9-1"></span></**ns0:CreateSalesOrderResponse**>

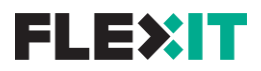

# 4. Invoices

The Invoices/Credit notes XML is produced daily, but only if on previous day(s) Invoices are created in our system. These files will be available on the **Outbound** folder.

#### <span id="page-10-0"></span>XSD Invoices

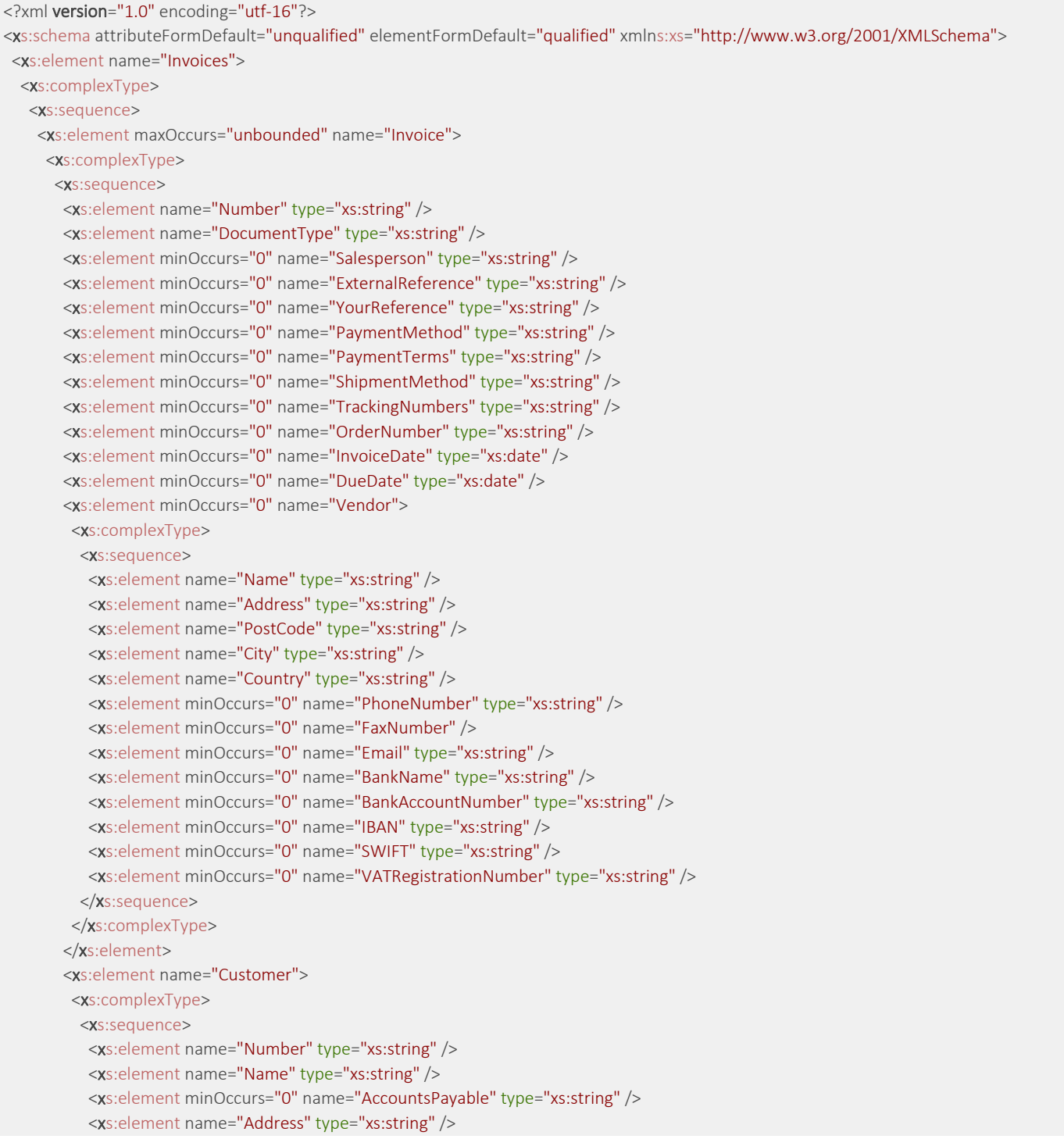

# **XML Order** | Connection documentation

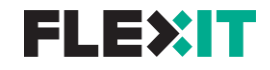

```
 <xs:element name="PostCode" type="xs:string" />
           <xs:element name="City" type="xs:string" />
           <xs:element minOccurs="0" name="Country" type="xs:string" />
           <xs:element minOccurs="0" name="VATRegistrationNumber" type="xs:string" />
          </xs:sequence>
         </xs:complexType>
        </xs:element>
        <xs:element maxOccurs="unbounded" name="Line">
         <xs:complexType>
          <xs:sequence>
           <xs:element name="Number" type="xs:string" />
           <xs:element name="Description" type="xs:string" />
           <xs:element minOccurs="0" name="PartNumber" type="xs:string" />
           <xs:element name="Quantity" type="xs:string" />
           <xs:element name="UnitPrice" type="xs:decimal" />
           <xs:element name="VATpct" type="xs:decimal" />
           <xs:element name="LineAmount" type="xs:decimal" />
           <xs:element minOccurs="0" name="SerialNumbers" type="xs:string" />
          </xs:sequence>
         </xs:complexType>
        </xs:element>
        <xs:element minOccurs="0" name="ShippingCosts">
         <xs:complexType>
          <xs:sequence>
           <xs:element name="Amount" type="xs:decimal" />
          </xs:sequence>
         </xs:complexType>
        </xs:element>
        <xs:element name="Totals">
         <xs:complexType>
          <xs:sequence>
           <xs:element name="AmountExVAT" type="xs:decimal" />
           <xs:element name="VAT" type="xs:decimal" />
           <xs:element name="AmountInclVAT" type="xs:decimal" />
          </xs:sequence>
         </xs:complexType>
        </xs:element>
       </xs:sequence>
     </xs:complexType>
     </xs:element>
     <xs:element name="Disclaimer" type="xs:string" />
   </xs:sequence>
 </xs:complexType>
  </xs:element>
</xs:schema>
```
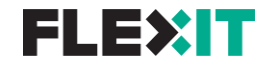

#### Example XML Invoices

#### <Invoices>

- <Invoice>
- <Number>VRKGxxxxxxx</Number> <DocumentType>Invoice</DocumentType>
- <Salesperson>Salespersoon naam</Salesperson>
- <ExternalReference>xxxxxxx</ExternalReference>
- <YourReference>xxxxxx</YourReference>
- <PaymentMethod>Bank</PaymentMethod>
- <PaymentTerms>Binnen x dagen na factuurdatum</PaymentTerms>
- <ShipmentMethod>Carriage Paid To</ShipmentMethod>
- <TrackingNumbers>JVGLxxxxxxxxxxxxxxx</TrackingNumbers>
- <OrderNumber>VEORxxxxxxxx</OrderNumber>
- <InvoiceDate>20180111</InvoiceDate>
- <DueDate>20180710</DueDate>
- <Vendor>
- <Name>Xeptor IT Distribution</Name>
- <Address>Dorus Rijkersweg 15</Address>
- <PostCode>2315 WC</PostCode>
- <City>Leiden</City>
- <Country>NL</Country>
- <PhoneNumber>+31 (0)71 8001460</PhoneNumber>
- <FaxNumber></FaxNumber>
- <Email>invoice@xeptor.com</Email>
- <BankName></BankName>
- <BankAccountNumber>NL87 INGB 0670 6354 05</BankAccountNumber>
- <IBAN>NL87 INGB 0670 6354 05</IBAN>
- <SWIFT>INGBNL2A</SWIFT>
- <VATRegistrationNumber>NL002411635B01</VATRegistrationNumber>
- </Vendor>
- <Customer>
- <Number>CustomerNumber</Number>
- <Name>CompanyName</Name>
- <AccountsPayable>t.a.v. Crediteuren administratie</AccountsPayable>
- <Address>Zijlweg 26</Address>
- <PostCode>2013 DH</PostCode>
- <City>HAARLEM</City>
- <Country>Netherlands</Country>
- <VATRegistrationNumber>NLxxxxxxxxx</VATRegistrationNumber>
- </Customer>
- <Line>
- <Number>2132689N1</Number>
- <Description>Logitech toetsenbord: MK520 Zwart, QWERTY (920-0</Description>
- <PartNumber>920-002601</PartNumber>
- <Quantity>1</Quantity>
- <UnitPrice>37.51</UnitPrice>
- <VATpct>0.00</VATpct>
- <LineAmount>37.51</LineAmount>
- </Line>
- <Line>
- <Number>2157244R4</Number>
- <Description>DELL docking station: EURO Advanced E-Port II with</Description>
- <PartNumber>452-11415</PartNumber>
- <Quantity>1</Quantity>
- <UnitPrice>22.50</UnitPrice>
- <VATpct>0.00</VATpct>

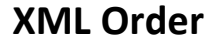

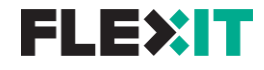

<LineAmount>22.50</LineAmount>

- </Line>
- <Line>
- <Number>2215181N1</Number>
- <Description>DELL monitor: Professional UltraSharp U2412M 24</Description>
- <PartNumber>210-AGYH</PartNumber>
- <Quantity>2</Quantity>
- <UnitPrice>168.94</UnitPrice>
- <VATpct>0.00</VATpct>
- <LineAmount>337.88</LineAmount>
- <SerialNumbers>BG82DJ2,D5Q0DJ2</SerialNumbers>
- </Line>
- $<$ l ine $>$
- <Number>2221040N1</Number>
- <Description>DELL monitor: 54.61 cm (21.5 ") LED, 1920 x 1</Description>
- <PartNumber>210-AJDQ</PartNumber>
- <Quantity>14</Quantity>
- <UnitPrice>120.00</UnitPrice>
- <VATpct>0.00</VATpct>
- <LineAmount>1680.00</LineAmount>

<SerialNumbers>1ZCX8J2,33CX8J2,43CX8J2,4K9X8J2,53CX8J2,5K9X8J2,9N5X8J2,C0DX8J2,CD5X8J2,DDDX8J2,FYCX8J2,HBFX8J2,HYCX8J2,JDDX8J2</ SerialNumbers>

- </Line>
- <ShippingCosts>
- <Amount>4.00</Amount>
- </ShippingCosts>
- <Totals>
- <AmountExVAT>2081.89</AmountExVAT>
- <VAT>0.00</VAT>
- <AmountInclVAT>2081.89</AmountInclVAT>
- </Totals>
- </Invoice>
- <Invoice>
- <Number>VRKxxxxxxxxx</Number>
- <DocumentType>Invoice</DocumentType>
- <Salesperson>SalesPerson</Salesperson>
- <ExternalReference>xxxxxxxx</ExternalReference>
- <YourReference>xxxxxxxxx</YourReference>
- <PaymentMethod>Bank</PaymentMethod>
- <PaymentTerms>Binnen 180 dagen na factuurdatum</PaymentTerms>
- <ShipmentMethod>Carriage Paid To</ShipmentMethod>
- <TrackingNumbers>JVGLxxxxxxxxxxxxxx</TrackingNumbers>
- <OrderNumber>VEORxxxxxxx</OrderNumber>
- <InvoiceDate>20180111</InvoiceDate>
- <DueDate>20180710</DueDate>
- <Vendor>
- <Name>Xeptor IT Distribution</Name>
- <Address>Dorus Rijkersweg 15</Address>
- <PostCode>2315 WC</PostCode>
- <City>Leiden</City>
- <Country>NL</Country>
- <PhoneNumber>+31 (0)71 8001460</PhoneNumber>
- <FaxNumber></FaxNumber>
- <Email>invoice@xeptor.com</Email>
- <BankName></BankName>

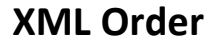

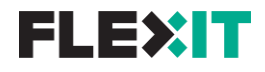

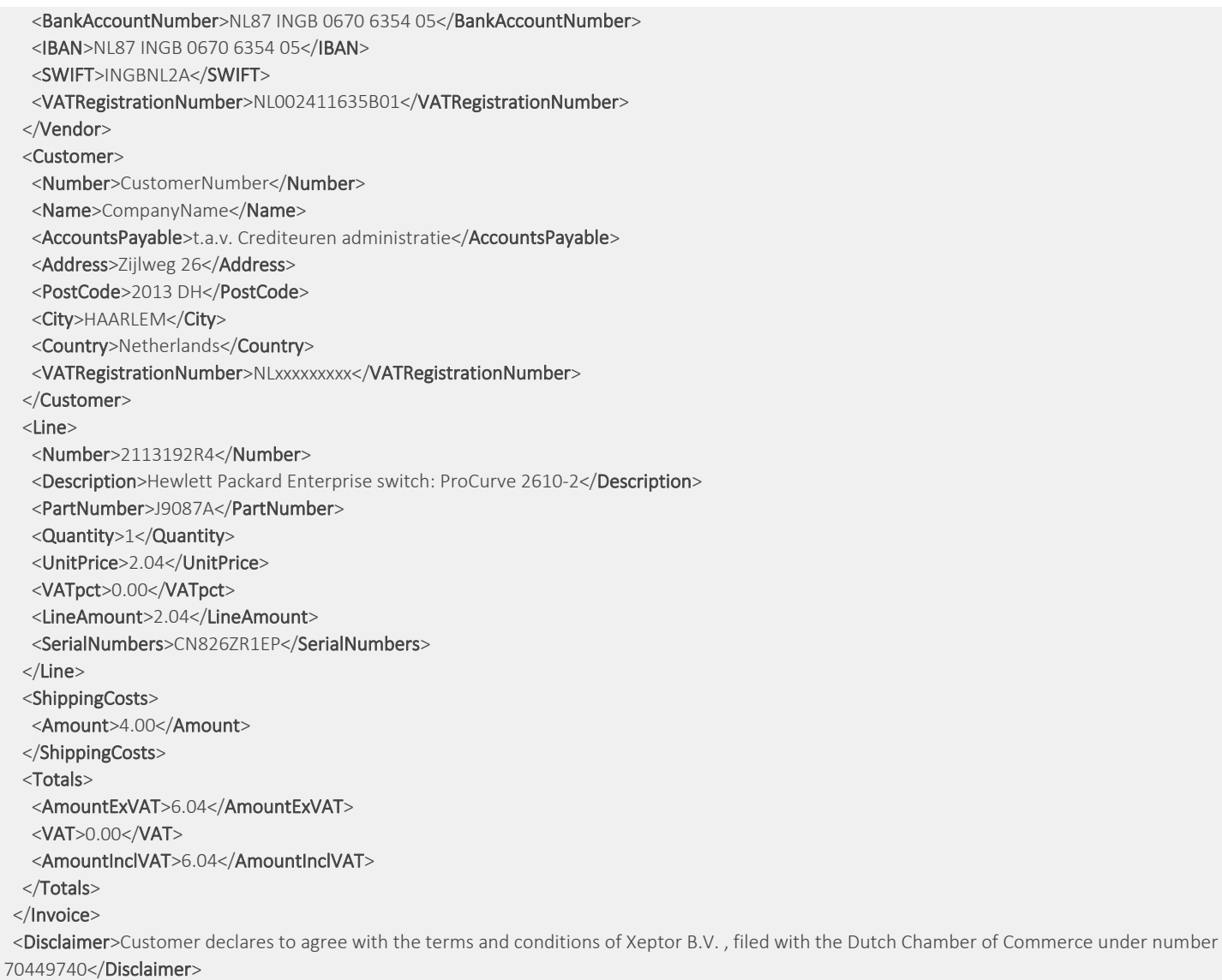

</Invoices>

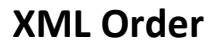

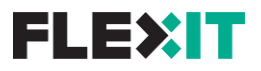

#### <span id="page-15-0"></span>SFTP:

On the SFTP root location two folders exist. 'Inbound' and 'outbound'

Inbound: XML request messages can be placed in this folder by the customer Outbound: XML response messages for the customer. Like the Product feed, Order responses and Invoices will be placed in this folder.

For example: To download the product feed the directory should be **sftp.flexitdistribution.com**

You will receive your SFTP credentials separately.

If you have any questions, please contact your personal account manager or reach us via our general phone number.